M U L T I M E D I A

# **APPUNTI PER UN CORSO DI COMUNICAZIONE MULTIMEDIALE -14 W3, l'ipertesto in rete**

*Continuiamo a parlare di World Wide Web. L'appunto di un mese fa era dedicato al primo impatto della «home page» sull'utente, con il problema di soddisfare nel più breve tempo possibile la sua curiosità* e *stimolarlo a proseguire l'esplorazione del nostro «sito». Oui incomincia il secondo problema: come articolare i percorsi di ricerca, cioè, ancora una volta, come determinare la struttura dell'ipertesto. Un ipertesto che, nel caso del Web, si può dire sia grande quanto il mondo ...*

#### *di Manlia Cammarata*

Quando si parla della società dell'informazione, delle autostrade digitali, del televisore-PC che in un futuro abbastanza prossimo dovrebbe entrare nelle nostre case, per molte persone è difficile immaginare «un mondo» di informazioni a portata di telecomando. Chi, invece, ha fatto qualche mezz'ora di *surfing* sul World Wide Web capisce subito di che si tratta. Il W3 è infatti il modello della conoscenza del futuro prossimo. Attenzione: il W3, non Internet.

Qui è bene aprire una parentesi. I primi esploratori del ciberspazio, quelli dei modem che andavano a 2.400 bps (nel migliore dei casi) vi dicono che il W3 non è Internet, che ci sono nel mondo tanti di quei modem a 2.400 che l'interfaccia a carattere non morirà mai. Vi raccontano meraviglie del Gopher, di Veronica e del Wais, per concludere che il Web è una sovrastruttura, che non consente una serie di operazioni e via discorrendo. Tutto vero. Ma trascurano tre punti essenziali. Primo: che nessuno acquista più modem a 2.400 bps, per il semplice motivo che costerebbe poche lire meno di uno a 19.200, ed è questo l'altrettanto semplice motivo per cui nessuno li fabbrica più. Inoltre, chi possiede un modem lento si prepara sempre ad acquistarne uno più veloce, per non considerare che prima o poi un certo numero di apparecchi va fuori servizio a causa di un guasto. Dunque se oggi i modem a 2.400 sono, poniamo, il cinquanta per cento di quelli in funzione, tra un anno saranno il quaranta, tra due il venti per cento... tenendo conto della velocità con la quale la telematica sta conquistando il pubblico. Secondo motivo: quello che oggi con Netscape e simili non si può fare, si potrà fare domani, dato che nei programmi di ricerca vengono implementate continuamente nuove funzioni. Terzo: tutti o quasi tutti i nuovi utenti di Internet partono dal Web (se si escludono quelli che hanno facile accesso a Internet da siti che funzionano ancora solo a carattere). E siccome tra poco tempo il numero dei nuovi utenti supererà quello dei vecchi...

Dunque non è arrischiato dire che il World Wide Web con le sue interfacce grafiche è il futuro di Internet. Per spiegare poi l'affermazione di partenza, che il W3 è il modello della comunicazione del prossimo futuro, si deve aggiungere una semplice osservazione: Internet in formato Web è il primo «nuovo medium» di cui disponiamo, il primo sistema di «navigazione nella conoscenza» alla portata di un grandissimo numero di individui. E funziona. È difficile immaginare che i futuri sistemi di ricerca delle informazioni (e del commercio a distanza, del telelavoro e quant'altro) seguano modelli di comunicazione sostanzialmente diversi. C'è di più: il linguaggio SGML, dal quel trae origine l'HTML, è uno standard fondato sulle norme ISO. C'è qualcuno che ha il coraggio di impostare sistemi con un linguaggio di comunicazione non standard?

È altrettanto facilmente intuibile che il modello di comunicazione (oltre allo

*Figura 1*

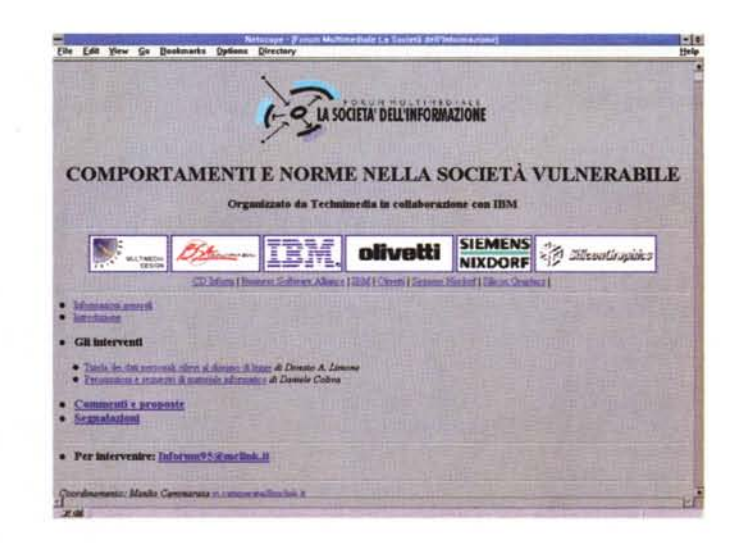

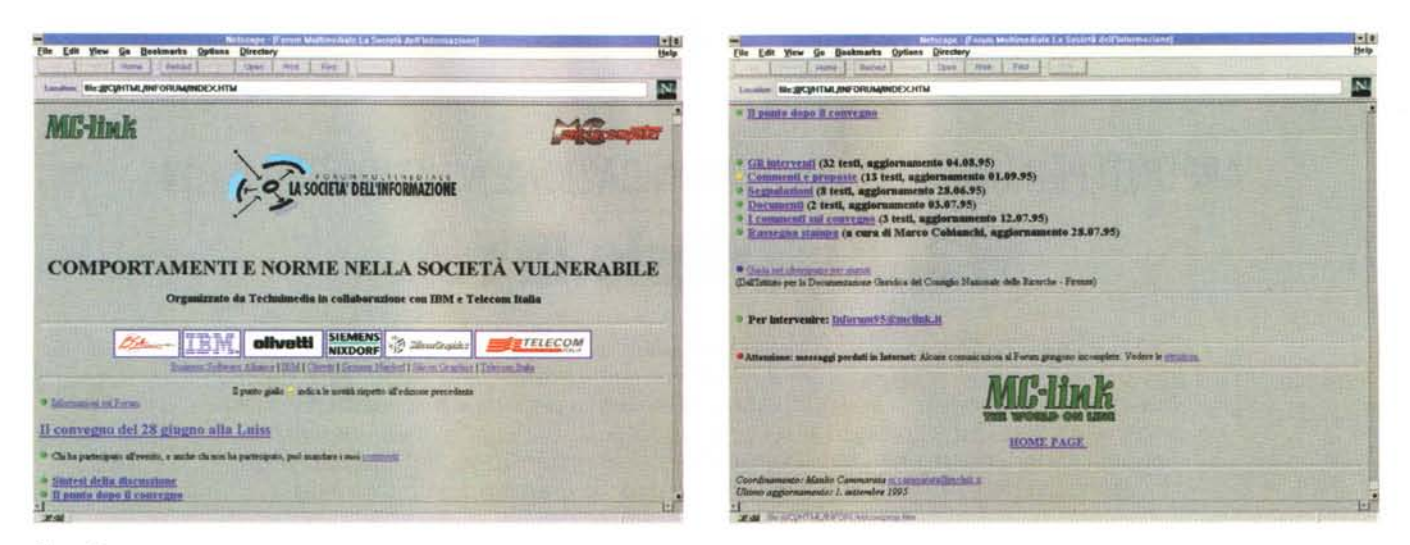

Figura 2

standard su cui è fondato) subirà molti cambiamenti, e si evolverà a mano a mano che nuovi servizi saranno resi disponibili. La convergenza di diversi media nel sistema telematico (televisione, videotex, ecc.) sarà anche una convergenza di linguaggi e di meccanismi di accesso alle informazioni dell'era multimediale. E se andiamo a vedere come i nuovi sistemi operativi (Windows 95 e OS/2, tanto per non fare nomi) integrano al loro interno le funzioni di telecomunicazione, ci accorgiamo di come l'idea della connettività vada di pari passo con la multimedialità.

#### Il progetto dell'ipertesto

Lo schema dell'ipertesto è alla base della concezione del Worl-Wide Web. Dell'ipertesto - e dell'ipermedia - abbiamo parlato più volte in questi appunti e ci limitiamo qui a un breve richiamo.

L'ipertesto è un modello informativo che consente all'utente di costruire percorsi personali di ricerca delle informazioni seguendo una serie di legami

logici, invece di seguire una seguenza obbligata, come avviene nella struttura tradizionale dei media. In pratica, all'interno di un testo (o da un altro tipo di informazione) si trovano dei riferimenti (link) ad altre informazioni, che a loro volta sono collegate ad altre ancora. Nel caso del multimedia off-line (oggi il CD-ROM) c'è un punto di partenza obbligato, il menu d'ingresso dal quale si effettuano le prime scelte. Nel caso del multimedia on-line (oggi il W3, anche se è ancora poco multimediale), c'è un punto di accesso iniziale, che è l'Internet provider al quale scegliamo di collegarci. Da questo punto parte il percorso di acquisizione delle informazioni, surfing, navigazione o immersione che dir si voglia. E qui entriamo nel vivo del nostro argomento. Per chiarire meglio il discorso, vediamo un caso pratico, quello della pagina del Forum multimediale «La società dell'informazione», che alla figura 1 vediamo in una delle sue prime versioni.

Quando è stata impostata questa pagina, le informazioni da mettere in rete

### Per imparare il linguaggio HTML

Il liguaggio di descrizione delle pagine del Web si chiama HTML (Hyper Text Markup Language), e consiste in una serie di codici che vengono inseriti tra i segni < e > all'interno di qualsiasi documento in formato «solo testo». In pratica si può anche fare a meno di un editor particolare (su Internet se ne possono trovare alcuni, più o meno semplici, basta dare un'occhiata su MC-link nell'area P)rogrammi), perché si può impiegare qualsiasi word processor nel modo «ASCII» o «solo testo». Per vedere poi il risultato si apre il browser e si carica il testo, che deve avere l'estensione .htm.

Ma dove trovare i codici e le istruzioni per l'uso? Non si deve andare lontano, basta cercare sul Web. Una URL piena di testi molto utili è questa: http://www.cli.di.unipi. it/~gulli/www\_help.html.

erano piuttosto scarse. C'era dunque per prima cosa il logo della manifestazione, di dimensioni relativamente ridotte per non costringere l'utente a un'attesa troppo lunga. Quindi il titolo: qui le dimensioni potevano anche essere notevoli, perché il semplice testo si riceve in un attimo, indipendentemente dal corpo in cui è scritto. Subito dopo, tra due separatori, i marchi e i nomi degli sponsor, con i relativi link.

Subito dopo due link: alle informazioni generali e a un testo introduttivo. Poi, più in evidenza, i tre «capitoli» fondamentali della discussione, Interventi, Commenti e Proposte, Segnalazioni. Infine «Per intervenire», che apre la finestra per inviare una mail al Forum. Infine l'indicazione del coordinatore. Da notare che sotto la voce Interventi (che non era un link), c'erano i link ai primi due testi.

Se esamiamo l'insieme della pagina, vediamo che le informazioni vere e proprie che contiene sono pochissime: il logo, il titolo con l'indicazione degli organizzatori e il nome del coordinatore. Tutto il resto è composto da puntatori ad altre informazioni. C'è anche da osservare che sono nettamente separati i link «interni», che puntano cioè ad informazioni che risiedono sul Web di MC-link, da quelli «esterni», in questo caso i Web degli sponsor. Questa struttura è determinata dalla necessità di assicurare il dovuto rilievo agli sponsor stessi, ma corrisponde anche alla struttura dell'ipertesto. Infatti tutti testi del Forum (anzi, tutto l'ipertesto con i testi del Forum) può essere trasferito e utilizzato off-line su un supporto di memoria (in questo caso basta un dischetto), mentre i link esterni aprono un inte-

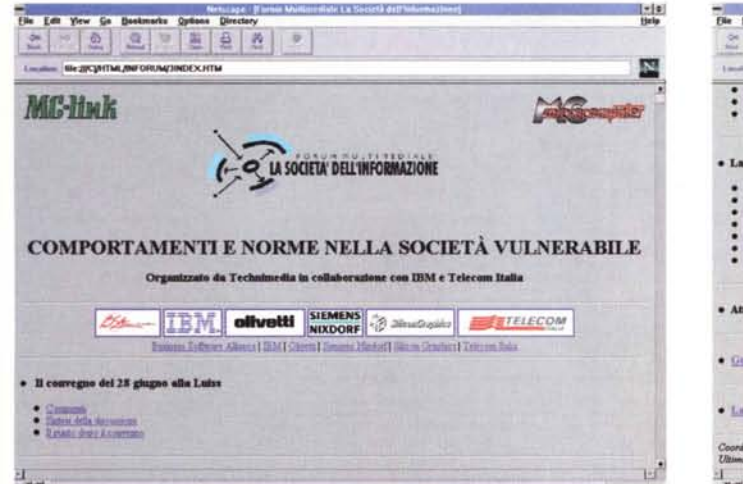

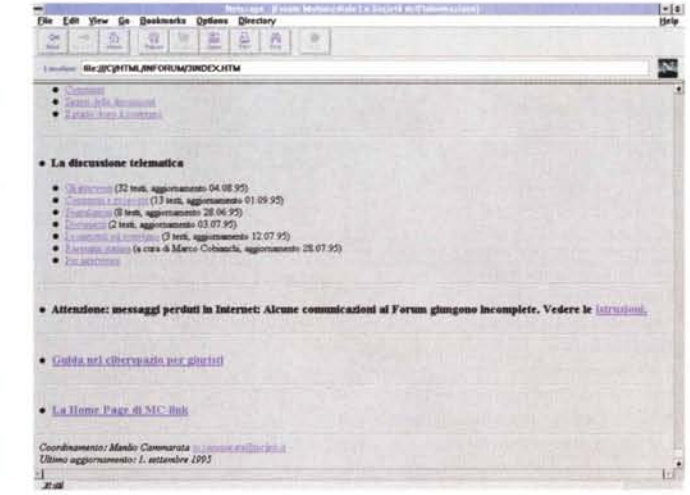

Figura 3

ro mondo di informazioni, con tutto quello che può essere raggiunto dai diversi Web collegati.

Qui vediamo la differenza fondamentale tra il multimedia off-line e il multimedia on-line: il primo consente l'accesso a un numero definito di informazioni, mentre il secondo offre possibilità di ricerca illimitate. In una pagina Web è possibile (e ragionevole, in astratto) indicare i link locali e remoti in forma indifferenziata, partendo dal principio che in una base di dati distribuita non è importante sapere dove si trova fisicamente un'informazione. È possibile, per esempio, inserire un'illustrazione che risiede in un sito diverso da quello dove è archiviato il testo relativo. All'atto pratico è meglio indicare all'utente quali sono le informazioni «esterne», per la completezza del discorso e anche per giustificare eventuali lunghi tempi di attesa o addittura l'assenza di informazioni che può derivare dalla difficoltà di collegamento o da altre cause relative al sistema esterno

Questa regola è stata seguita nella pagina del Forum anche quando è stato inserito il link all'Istituto per la Documentazione Giuridica del CNR di Firenze, come possiamo vedere nella figura 2, che riporta l'ultima versione della pagina disponibile nei giorni in cui sono stati scritti questi appunti.

### L'evoluzione del modello

Esaminiamo dunque la struttura più recente della home page del Forum, che richiede due schermate per essere letta per intero, a causa dell'aumentato numero di informazioni disponibili. La

prima differenza con la versione appena vista è nella presenza dei due marchi di MC-link e MCmicrocomputer all'inizio della pagina. Essi comportano un ritardo nella visibilità delle informazioni più importanti, e per questo all'inizio non erano stati inseriti (si veda l'appunto pubblicato un mese fa). Ma dopo le prime settimane del sono stati messi alcuni link al Forum da altri Web, e un buon numero di utenti ha raggiunto la pagina dall'esterno di MC-link. Si è resa quindi necessaria l'informazione sul sito raggiunto, quasi un benvenuto all'inizio del collegamento. Poteva essere utile il link dai marchi alle pagine, ma in questo modo si sarebbe introdotto un elemento distraente. Si è preferito quindi riportare con molta evidenza il logo «cliccabile» di MC-link alla fine della pagina. Comunque i due marchi iniziali sono abbastanza piccoli da non comportare un'attesa troppo lunga.

Subito dopo notiamo che le dimensioni dei marchi degli sponsor sono state ridotte, per risparmiare spazio e tempo di ricezione, pur mantenendo una sufficiente leggibilità. Ma la novità più importante è l'introduzione di un sistema «a semaforo», basato su pallini colorati, per consentire una classificazione delle informazioni a colpo d'occhio: il verde indica tutti i testi, ma il giallo contraddistingue le sezioni che hanno subito aggiornamenti recenti; il blu contrassegna il link esterno e il rosso significa, ovviamente, «attenzione!».

Una novità importante è la sostanziale suddivisione dello spazio in due parti, la prima dedicata al convegno del 28 giugno, la seconda alla discussione telematica. Questo per presentare nella maniera più chiara possibile i diversi aspetti del Forum e rendere più facile la ricerca delle relative informazioni. Della scelta delle dimensioni delle singole scritte parliamo più avanti.

Un'altra innovazione da rilevare è la scomparsa dei puntatori ai singoli testi: con decine e decine di testi disponibili, il loro elenco nella home page avrebbe portato quest'ultima a dimensioni eccessive, con il rischio accumulare troppe informazioni e far perdere l'orientamento all'utente. In una versione intermedia, i testi di «Commenti e Proposte» e «Segnalazioni» erano raccolti in una sola sottopagina, mentre per gli Interventi si accedeva a un elenco, e da questo ai singoli testi. Nella versione più recente c'è una pagina-indice per tutte le sezioni, e quindi l'ipertesto si presenta su tre livelli: la home page, gli indici e i testi.

È stato fatto anche un esperimento, mai messo in rete, di collegamenti interni tra i singoli testi, ogni volta che un autore faceva riferimento alle affermazioni di un altro. La soluzione è stata accantonata per due motivi: il primo è la mole di lavoro necessaria, il secondo, più importante, è che si finiva con l'appesantire la lettura e si perdeva facilmente il filo del discorso. Con i collegamenti tra le singole informazioni si sarebbe costruito un vero ipertesto, con legami anche di tipo orizzontale. In realtà nella sua attuale struttura il Forum può essere considerato un «quasiipertesto», perché di fatto presenta una struttura «ad albero» che non induce alla lettura trasversale. Non escludo che nel prossimo futuro il Forum possa acquistare una struttura completamente ipertestuale (occorrerebbero i collegamenti alle fonti normative citate negli

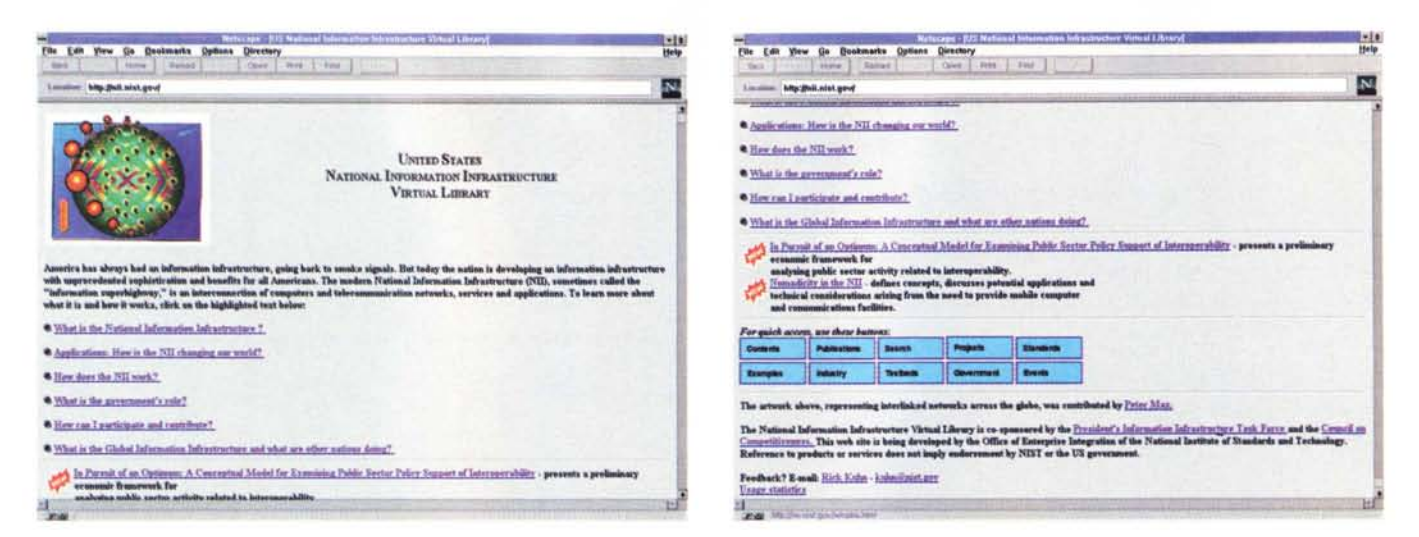

Figura 4

interventi, oltre a quelli tra i singoli argomenti trattati). In questo modo l'insieme delle informazioni assumerebbe anche una valenza didattica e potrebbe diventare uno strumento di consultazione ragionata e commentata sugli aspetti normativi della società dell'informazione.

Ma anche in questa forma ridotta assolve il suo compito, in relazione al pubblico al quale è diretto. Questo è un punto molto importante, perché coinvolge un aspetto fondamentale del progetto dell'ipertesto: l'identificazione dell'utente-tipo al quale si rivolge la comunicazione. Nel nostro caso si tratta per lo più di addetti ai lavori, che in genere seguono con una certa regolarità lo svolgimento della discussione, e quindi non hanno bisogno dei riferimenti interni ai testi e hanno già a disposizione le fonti normative. Resta il problema di chi si collega per la prima volta parecchio tempo dopo l'inizio della discussione. La soluzione probabilmente consisterà in un testo riassuntivo con i riferimenti ai temi più importanti trattati in precedenza.

Ancora due osservazioni. La prima è che il logo del Forum compare solo nella home page: sarebbe più bello se si vedesse in testa a tutte le sottopagine, ma comporterebbe maggiori tempi di attesa per leggere le informazioni. La seconda è che in nelle sezioni delle segnalazioni e della rassegna stampa i testi sono pubblicati in ordine inverso: compaiono prima i più recenti. Questo rende più rapida la lettura a chi segue regolarmente il Forum. C'è da osservare anche che la rassegna stampa presenta tutti i testi in sequenza, senza un indice. Questo perché il criterio di ordinamento è solo la data, e anche perché si tratta di testi brevi. In futuro, con la crescita del contenuto, protrebbe essere fatta una suddivisione in sottopagine, ma non ci sarebbe altro criterio di selezione che il periodo di riferimento.

Ma le differenze tra la versione più vecchia e quella più recente non finiscono qui. C'è infatti per ogni sezione l'indicazione del numero dei testi e la data del più recente, e alla fine della home page si vede la data dell'ultimo aggiornamento. Anche questo si è reso necessario per la crescente complessità dell'insieme e per facilitare la lettura ai frequentatori meno assidui.

In ultima analisi si vede come nella home page non si dia nessuna informazione «primaria» relativa ai contenuti del Forum. Tutti i testi sono contenuti in pagine di secondo o terzo livello. La home page è quindi solo un indice fortemente strutturato. La domanda che si può porre a questo punto è: non si potrebbero dare informazioni dirette fin dal primo contatto con l'utente? Il problema è reale (questa home page è come la prima pagina di un quotidiano in cui compaiano solo i titoli e nemmeno un pezzetto di testo), ma la soluzione scelta risponde ad alcune esigenze ben precise. In primo luogo c'è la necessità di concentrare il maggior numero di informazioni generali nello spazio di un paio di schermate al massimo, in secondo luogo si vuole lasciare all'utente la possibilità di scegliere un percorso personale di lettura. C'è per il prossimo futuro l'idea di aprire la pagina con una breve sezione in cui si segnalano le novità più importanti, che offrirebbe un'informazione più articolata di quella scheletrica offerta dai pallini gialli. Ma in qualche modo questa indicazione costituirebbe una specie di quida alla lettura, con due effetti opposti: da una parte aiuterebbe soprattutto il nuovo lettore, ma dall'altra costituirebbe un momento di prevalenza dell'opinione del coordinatore, che di fatto inviterebbe a leggere un testo piuttosto che un altro.

E questo basta a dare l'idea della complessità del progetto di una comunicazione ipertestuale sul Web: un'indicazione in più o in meno può alterare in misura sensibile il valore delle informazioni disponibili. Si deve quindi calibrare con estrema attenzione il peso relativo delle diverse informazioni nelle pagine di presentazione, in funzione dei contenuti che si vogliono comunicare e anche dei possibili interessi dell'utente. Per capire meglio questo punto, esaminiamo una soluzione diversa.

#### Indice e struttura

Nella figura 3 vediamo le due schermate di un'ipotetica home page, con gli stessi contenuti della precedente, ma strutturati secondo un più semplice concetto di «indice», eliminando tutti gli elementi che possono rivelarsi non indispensabili.

A prima vista si potrebbe pensare di eliminare le ripetizioni dei nomi degli sponsor nella riga sotto i marchi. Ma è una duplicazione utile per favorire gli utenti che hanno configurato il browser in modo di rappresentare prima i testi e poi le immagini, e anche per facilitare la comprensione delle piccole icone, e quindi decidiamo di lasciarla.

Passando poi ai contenuti, creiamo un'impaginazione che riproduca in qualche modo la struttura del Forum, e cioè

la suddivisione tra la discussione telematica e il convegno. Quindi sotto i due titoli vengono raggruppate le relative sezioni, con la scelta di una differenza di dimensioni delle scritte che visualizza i primi due livelli della struttura ipertestuale. Seguono, con la massima semplicità, le indicazioni su come inviare i messaggi, **il** link con l'IDG e quello alla home page di MC-link.

Il risultato è notevolmente diverso da quello della vera home page: si potrebbe dire che è più «neutrale», e che lascia quindi all'utente una maggiore libertà di scelta. Ma possiamo dire che «rende l'idea» della sostanza del Forum meglio della pagina più elaborata? Evidentemente no. Nella versione in rete la distribuzione delle informazioni e soprattutto la scelta delle dimensioni delle scritte aiutano non poco l'orientamento.

Un ipertesto non deve essere una congerie di informazioni collegate, nelle quali il lettore può perdersi. È necessario fornirgli una guida, che può essere prima di tutto una rappresentazione visiva della struttura ipertestuale (di questo abbiamo parlato più volte nella prima serie di questi appunti). E se non è opportuno ricorrere a qualche figura, ci viene in soccorso la possibilità di bilanciare il peso delle informazioni ricorrendo a corpi diversi per i testi, ai colori e alla suddivisione delle informazioni secondo criteri che favoriscano l'approccio immediato piuttosto che rispecchiare l'organizzazione interna delle informazioni.

Lascio ai lettori di MC un esperimento che può chiarire il concetto: provate a modificare questa pagina, sia pure con carta e matita, per illustrare meglio i contenuti. Si possono ottenere risultati differenti, a seconda della visione di ciascuno, ma in ogni caso si arriverà a una rappresentazione paragonabile a quella della home page reale (che si trova alla «URL» [http://www.mclink.it/n/inforum\).](http://www.mclink.it/n/inforum.) Dove la struttura del messaggio rispecchia più l'idea generale del Forum che

la struttura del quasi-ipertesto che ne costituisce l'essenza.

Concludiamo con le due schermate della home page di un altro Web: quello della «Libreria virtuale» della National Information lnfrastructure degli USA (fig. 4). Un esempio di introduzione chiara ed essenziale, dove in apertura compare un testo che illustra i contenuti: «L'America ha sempre avuto un'infrastruttura dell'informazione, fin dai segnali di fumo» ... Quindi c'è l'elenco delle prime sottopagine, che sono tutte destinate a rispondere alle domande più frequenti (in questo modo si incoraggiano gli inesperti, perfetto!). Seguono, bene in evidenza, i nuovi testi, e poi una serie di semplici pulsanti per accedere ai diversi argomenti; qui non occorrono spiegazioni perché evidentemente questa sezione è destinata a chi conosce già gli argomenti. Infine i link esterni, inseriti in un discorso esplicativo. Un esempio da seguire.

MG

# **B** DIGICOMP **Personal Computer**

**otherboord FASTPCI 4Mb ram 72 pin Floppy drive l,44Mb Hord disk 540Mb EIDE SVGA l MB PCI bus 2 EIDE 2 ser 16550 l por Tastiera 102 tasti, mouse Monitor 14" MPRII**

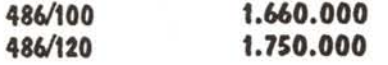

#### *MONITORADI*

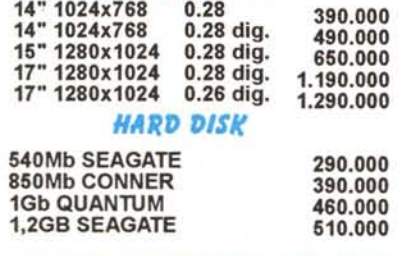

*DISTRIBUTORE 'ER L'ABRUZZO*

## **486 FAST PCI PENTIUM PRO MULTIMEDIA READY**

**VENDITA DIRETTA v.le I. Da Vinci 305 00145 ROMA**

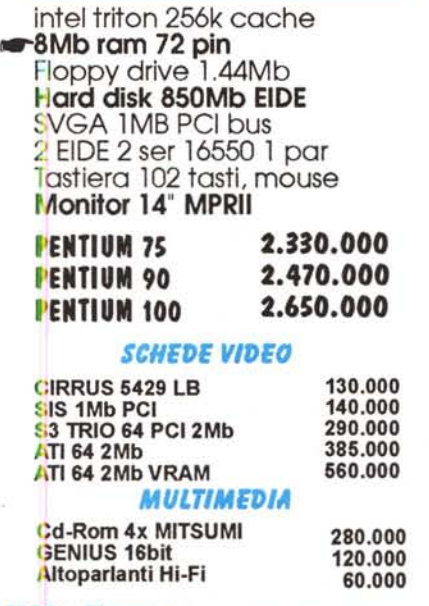

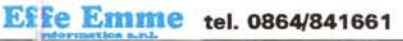

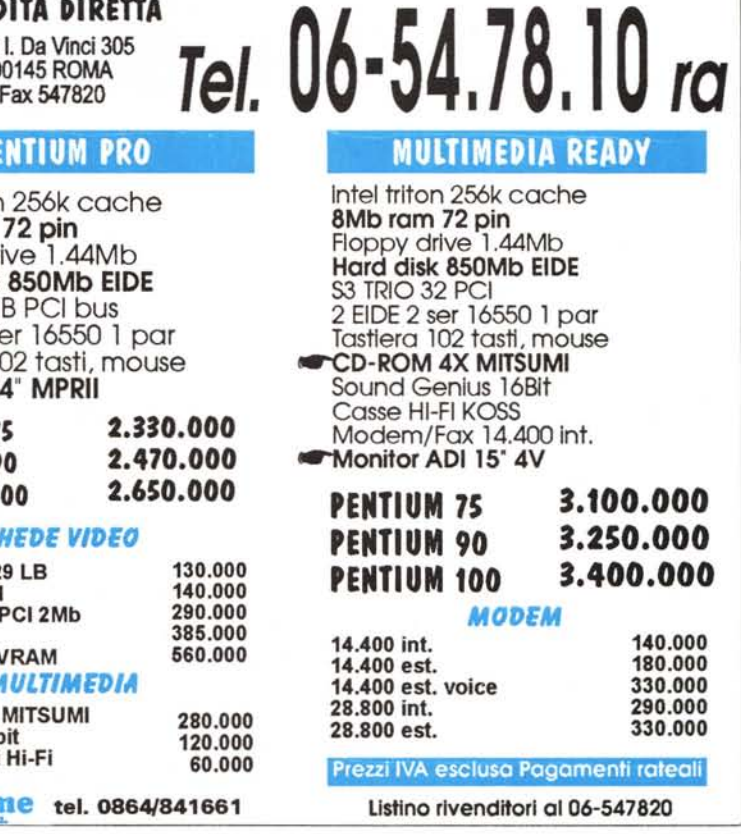